## 複写依頼方法(OPACより)

OPACから依頼する方法もあります。

この方法からだと、依頼資料の書誌情報が自動で入力され便利です。 (雑誌名で検索すると、論文情報が自動入力されません。論文名で検索を行ってください。)

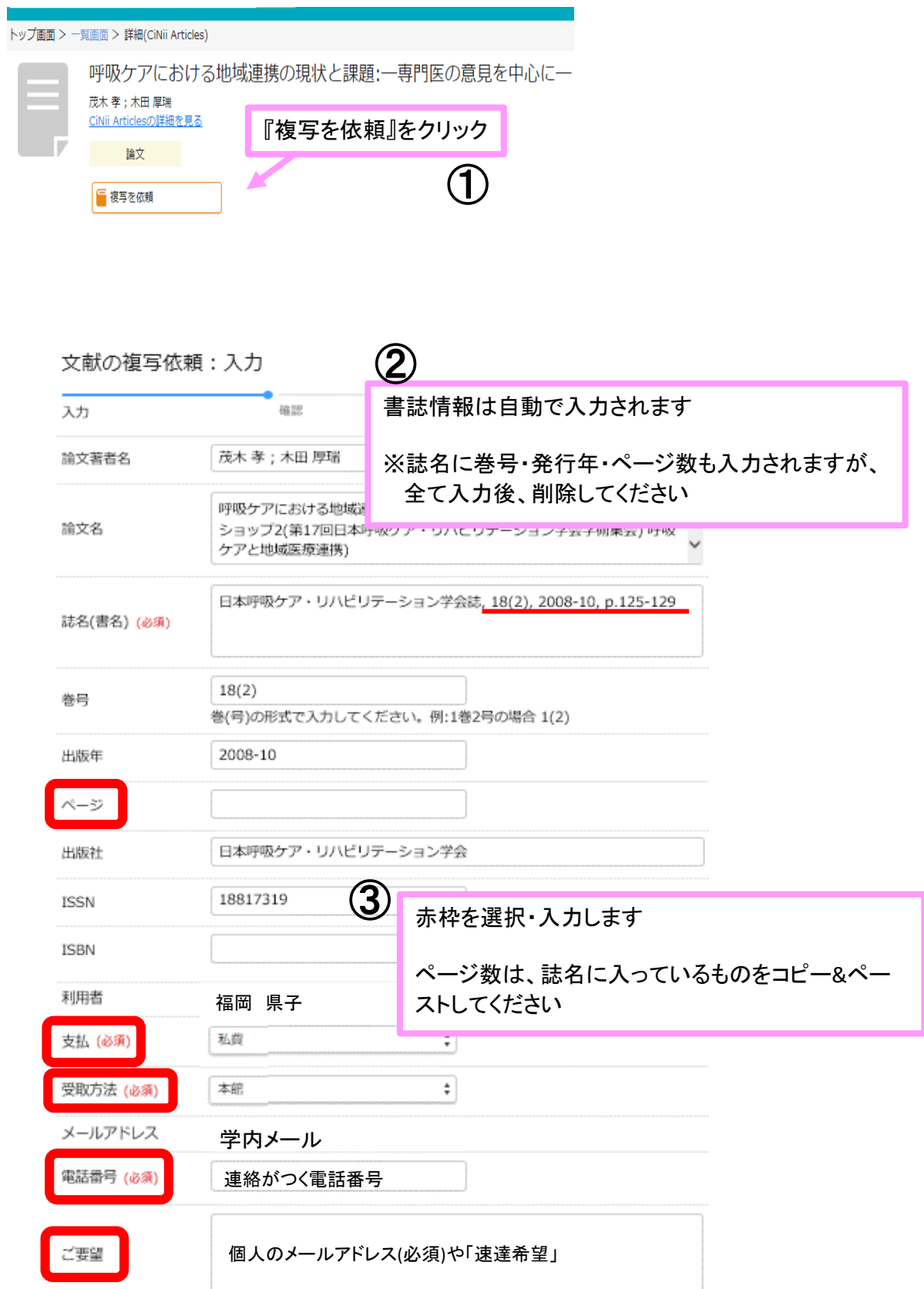

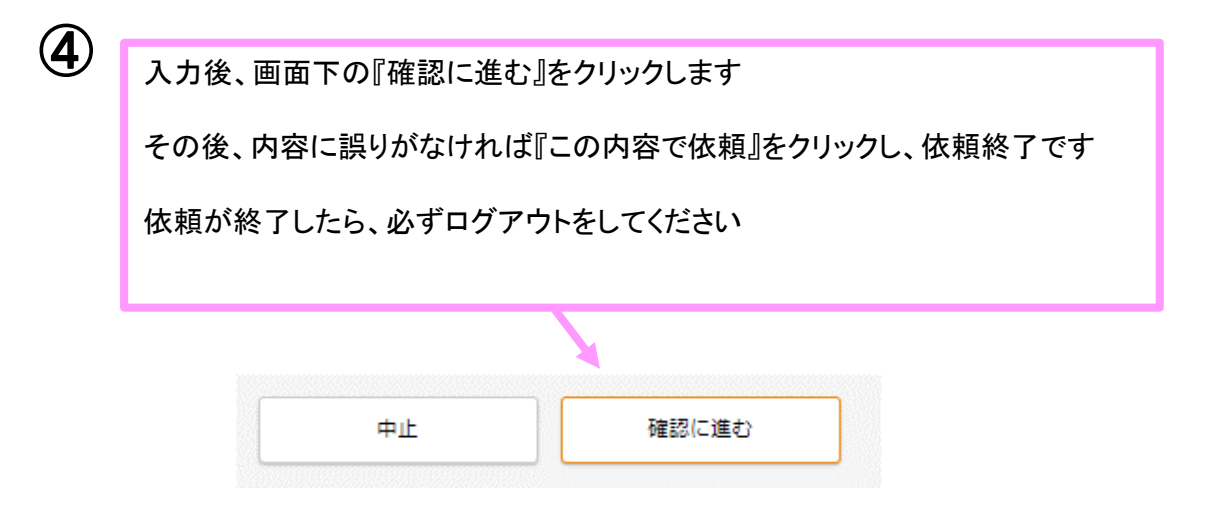